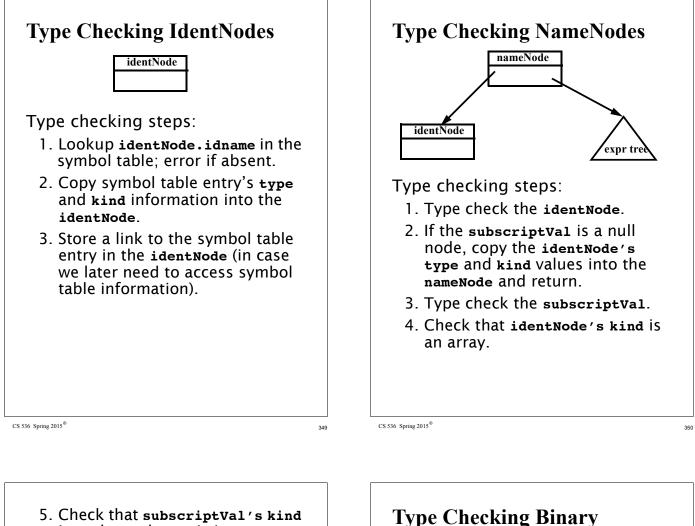

- Check that subscriptVal's kind is scalar and type is integer or character.
- Set the nameNode's type to the identNode's type and the nameNode's kind to Variable.

Type Checking Binary Deerators

 ImaryOpNode

 expr tree

 expr tree

 reception

 Type checking steps:

 1. Type check left and right operands.

 2. Check that left and right operands are both scalars.

 3. binaryOpNode.kind = Value.

- 4. If binaryOpNode.operator is a plus, minus, star or slash:
  (a) Check that left and right operands have an arithmetic type (integer or character).
  (b) binaryOpNode.type = Integer
- 5. If binaryOpNode.operator is an and or is an or:
  (a) Check that left and right operands have a boolean type.
  (b) binaryOpNode.type = Boolean.
- 6. If binaryOpNode.operator is a relational operator:
  (a) Check that both left and right operands have an arithmetic type or both have a boolean type.
  (b) binaryOpNode.type = Boolean.

CS 536 Spring 2015

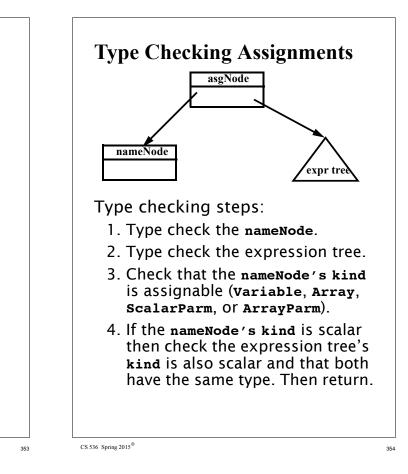

- 5. If the nameNode's and the expression tree's kinds are both arrays and both have the same type, check that the arrays have the same length. (Lengths of array parms are checked at runtime). Then return.
- 6. If the nameNode's kind is array and its type is character and the expression tree's kind is string, check that both have the same length. (Lengths of array parms are checked at run- time). Then return.
- 7. Otherwise, the expression may not be assigned to the **nameNode**.

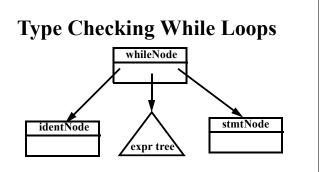

Type checking steps:

- 1. Type check the **condition** (an expr tree).
- 2. Check that the condition's type is Boolean and kind is scalar.
- 3. If the label is a null node then type check the stmtNode (the loop body) and return.

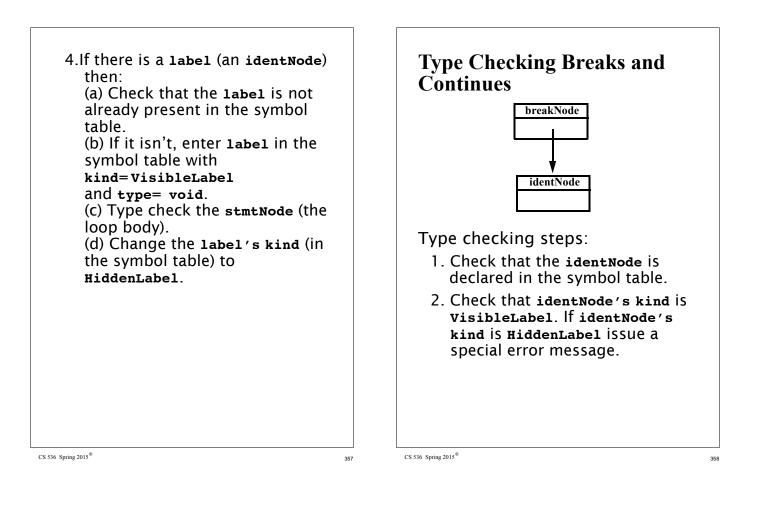

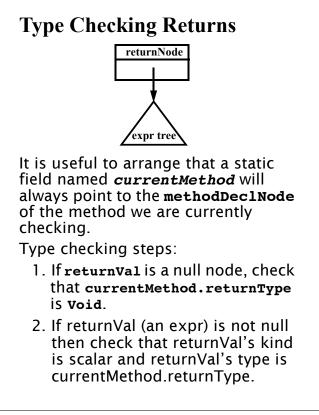

## **Type Checking Method Declarations (no Overloading)**

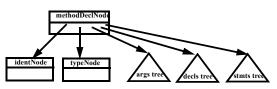

#### Type checking steps:

- Create a new symbol table entry m, with type = typeNode.type and kind = Method.
- Check that identNode.idname is not already in the symbol table; if it isn't, enter m using identNode.idname.
- 3. Create a new scope in the symbol table.
- 4. Set currentMethod = this methodDeclNode.

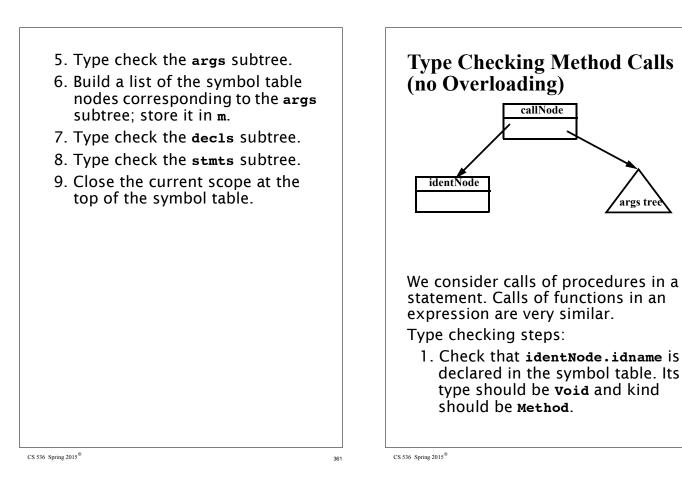

- 2. Type check the args subtree.
- 3. Build a list of the expression nodes found in the args subtree.
- 4. Get the list of parameter symbols declared for the method (stored in the method's symbol table entry).
- 5. Check that the arguments list and the parameter symbols list both have the same length.
- 6. Compare each argument node with its corresponding parameter symbol:

  (a) Both must have the same type.
  (b) A Variable, Value, Or
  ScalarParm kind in an argument node matches a ScalarParm parameter. An Array Or ArrayParm kind in an argument node matches an ArrayParm parameter.

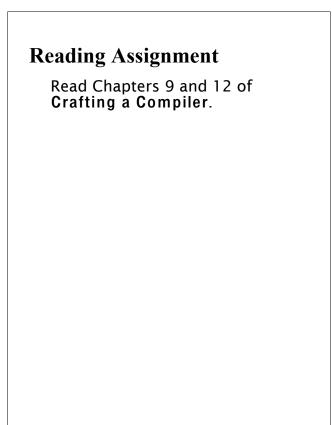

### Virtual Memory & Run-Time Memory Organization

The compiler decides how data and instructions are placed in memory.

It uses an *address space* provided by the hardware and operating system.

This address space is usually *virtual*—the hardware and operating system map instruction-level addresses to "actual" memory addresses.

Virtual memory allows:

- Multiple processes to run in private, protected address spaces.
- Paging can be used to extend address ranges beyond actual memory limits.

## **Run-Time Data Structures**

# **Static Structures**

For static structures, a fixed address is used throughout execution.

This is the oldest and simplest memory organization.

In current compilers, it is used for:

- Program code (often read- only & sharable).
- Data literals (often read- only & sharable).
- Global variables.
- Static variables.

CS 536 Spring 2015®

CS 536 Spring 2015

365

# **Stack Allocation**

Modern programming languages allow recursion, which requires *dynamic allocation*.

Each recursive call allocates a *new copy* of a routine's local variables.

The number of local data allocations required during program execution is not known at compile- time.

To implement recursion, all the data space required for a method is treated as a distinct data area that is called a *frame* or *activation record*.

Local data, within a frame, is accessible only while a subprogram is active. In mainstream languages like C, C++ and Java, subprograms must return in a stack- like manner the most recently called subprogram will be the first to return.

A frame is pushed onto a *run-time stack* when a method is called (activated).

When it returns, the frame is popped from the stack, freeing the routine's local data.

As an example, consider the following C subprogram:

```
p(int a) {
  double b;
  double c[10];
  b = c[a] * 2.51;
}
```

Procedure **p** requires space for the parameter **a** as well as the local variables **b** and **c**.

It also needs space for control information, such as the return address.

The compiler records the space requirements of a method.

The *offset* of each data item relative to the start of the frame is stored in the symbol table.

The total amount of space needed, and thus the size of the frame, is also recorded.

Assume **p**'s control information requires 8 bytes (this size is usually the same for all methods).

Assume parameter a requires 4 bytes, local variable **b** requires 8 bytes, and local array **c** requires 80 bytes.

CS 536 Spring 2015®

369

Many machines require that word and doubleword data be *aligned*, so it is common to pad a frame so that its size is a multiple of 4 or 8 bytes.

This guarantees that at all times the top of the stack is properly aligned.

# Here is **p**'s frame:

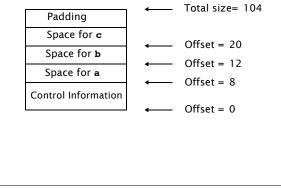

CS 536 Spring 2015®

370

Within  $\mathbf{p}$ , each local data object is addressed by its offset relative to the start of the frame.

This offset is a fixed constant, determined at compile- time.

We normally store the start of the frame in a register, so each piece of data can be addressed as a (Register, Offset) pair, which is a standard addressing mode in almost all computer architectures.

For example, if register R points to the beginning of  $\mathbf{p}$ 's frame, variable  $\mathbf{b}$  can be addressed as (R,12), with 12 actually being added to the contents of R at runtime, as memory addresses are evaluated. Normally, the literal **2.51** of procedure **p** is *not* stored in **p**'s frame because the values of local data that are stored in a frame disappear with it at the end of a call.

It is easier and more efficient to allocate literals in a *static area*, often called a *literal pool* or *constant pool*. Java uses a constant pool to store literals, type, method and interface information as well as class and field names.

## Accessing Frames at Run-Time

During execution there can be many frames on the stack. When a procedure A calls a procedure B, a frame for B's local variables is pushed on the stack, covering A's frame. A's frame can't be popped off because A will resume execution after B returns.

For recursive routines there can be hundreds or even thousands of frames on the stack. All frames but the topmost represent suspended subroutines, waiting for a call to return.

The topmost frame is *active*; it is important to access it directly.

The active frame is at the top of the stack, so the *stack top* 

CS 536 Spring 2015®

]

373

*register* could be used to access it.

The run- time stack may also be used to hold data other than frames.

It is unwise to require that the currently active frame always be at *exactly* the top of the stack.

Instead a distinct register, often called the *frame pointer*, is used to access the current frame.

This allows local variables to be accessed directly as offset + frame pointer, using the indexed addressing mode found on all modern machines.

CS 536 Spring 2015®

Consider the following recursive
function that computes factorials.
int fact(int n) {
 if (n > 1)
 return n \* fact(n-1);
 else
 return 1;
}

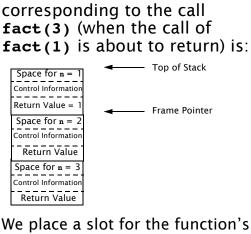

The run-time stack

We place a slot for the function's return value at the very beginning of the frame.

Upon return, the return value is conveniently placed on the stack, just beyond the end of the caller's frame. Often compilers return scalar values in specially

designated registers, eliminating unnecessary loads and stores. For values too large to fit in a register (arrays or objects), the stack is used.

When a method returns, its frame is popped from the stack and the frame pointer is reset to point to the caller's frame.

In simple cases this is done by adjusting the frame pointer by the size of the current frame.

# **Dynamic Links**

Because the stack may contain more than just frames (e.g., function return values or registers saved across calls), it is common to save the caller's frame pointer as part of the callee's control information.

Each frame points to its caller's frame on the stack. This pointer is called a *dynamic link* because it links a frame to its dynamic (runtime) predecessor.

CS 536 Spring 2015

The run- time stack corresponding to a call of fact (3), with dynamic links included, is: Space for n = 1 Dynamic Link Return Value = 1 Space for n = 2 Dynamic Link Return Value Space for n = 3 Dynamic Link = Null Return Value

#### **Classes and Objects**

CS 536 Spring 2015®

377

C, C++ and Java do not allow procedures or methods to nest.

A procedure may not be declared within another procedure.

This simplifies run- time data access—all variables are either global or local.

Global variables are statically allocated. Local variables are part of a single frame, accessed through the frame pointer.

Java and C++ allow classes to have *member functions* that have direct access to instance variables.

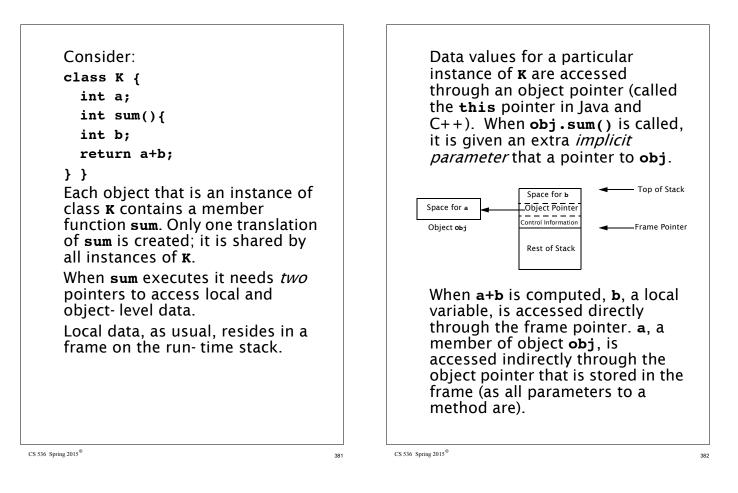

C++ and Java also allow inheritance via subclassing. A new class can extend an existing class, adding new fields and adding or redefining methods.

A subclass **D**, of class **C**, maybe be used in contexts expecting an object of class **C** (e.g., in method calls).

This is supported rather easily objects of class **D** always contain a class **C** object within them.

If **c** has a field **F** within it, so does **D**. The fields **D** declares are merely *appended* at the end of the allocations for **c**.

As a result, access to fields of **c** within a class **p** object works perfectly.

# **Handling Multiple Scopes**

Many languages allow procedure declarations to nest. Java now allows classes to nest.

Procedure nesting can be very useful, allowing a subroutine to directly access another routine's locals and parameters.

Run- time data structures are complicated because multiple frames, corresponding to nested procedure declarations, may need to be accessed.